## 本科生毕业审核

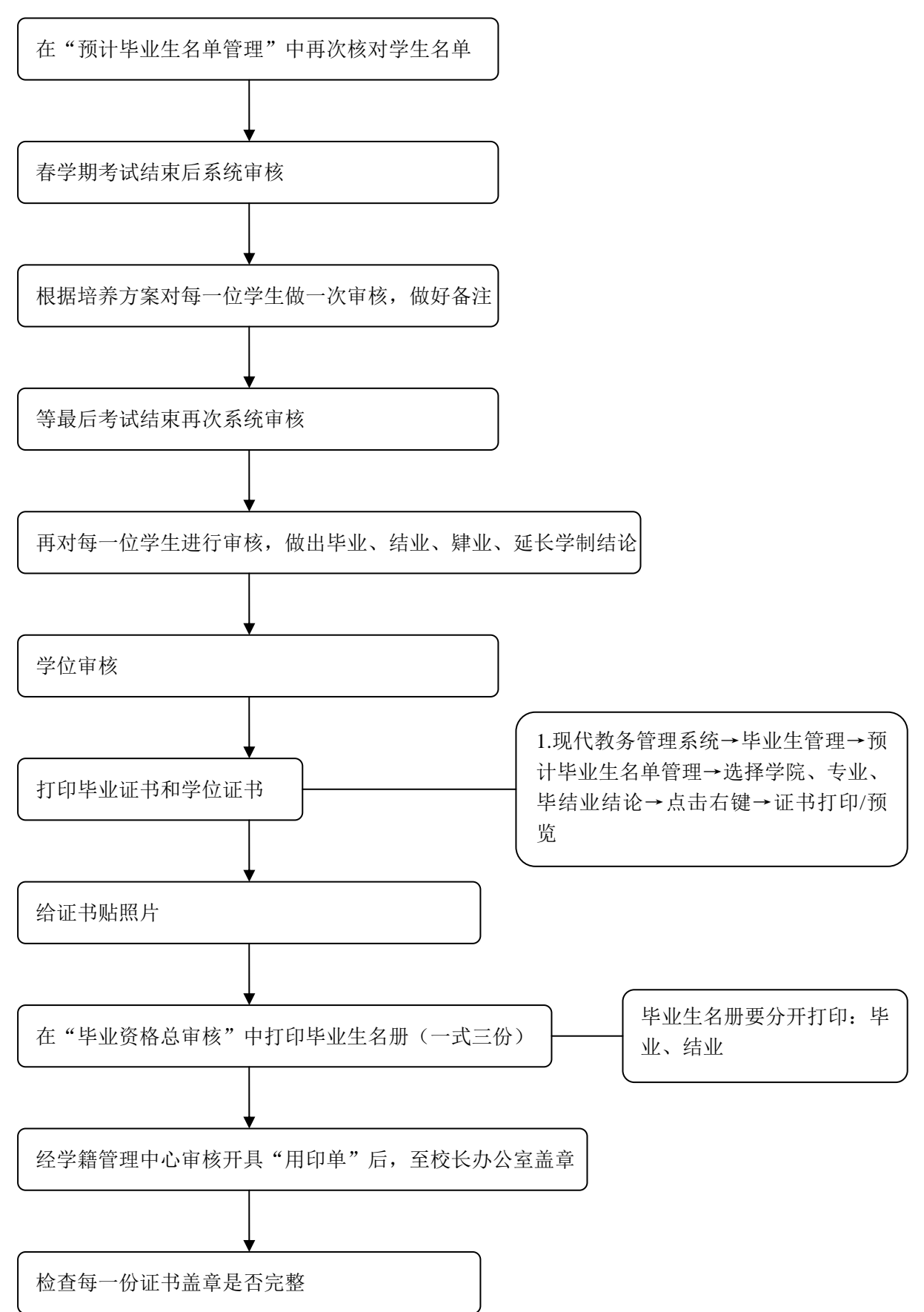